## **| gvSIG desktop 1 - gvSIG bugs #705 Remove the geometric drivers from the open alphanumeric table database**

05/25/2012 04:24 PM - Francisco Puga

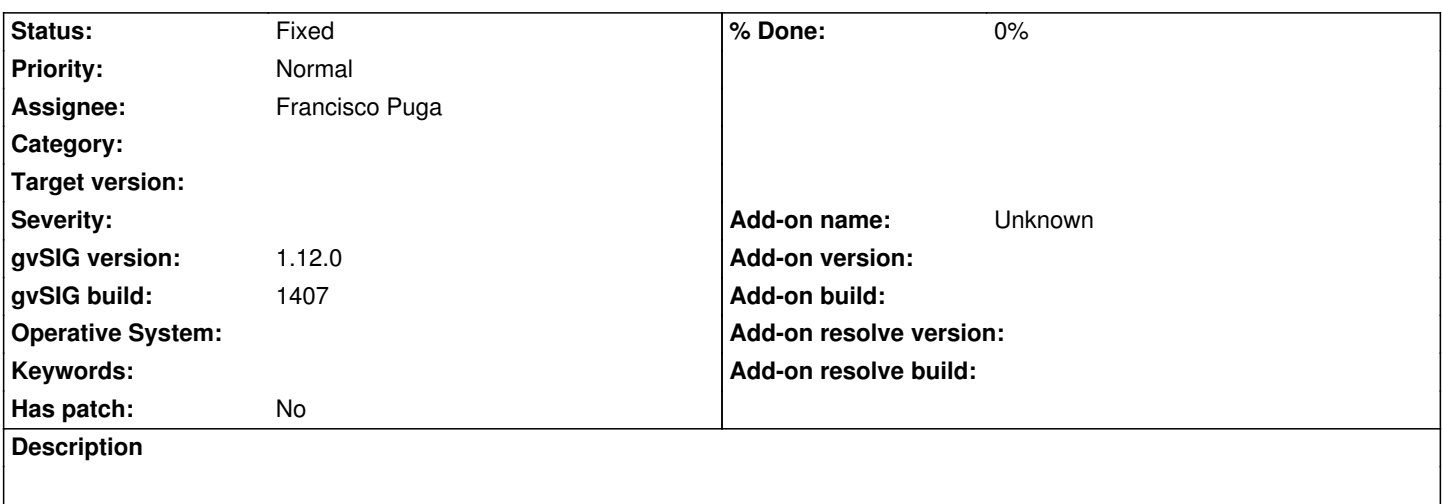

In the dialog used to open an alphanumeric table from a database the user can choose drivers used for layers in the combobox, but if the user select one of this drivers nothing happens.

In the combobox only should appear the valid drivers.

## **History**

## **#1 - 05/31/2012 10:34 AM - Francisco Puga**

*- Status changed from New to Fixed*

*- Target version set to 1.12.0-rc1*

r38240

## **#2 - 02/20/2014 10:21 AM - Álvaro Anguix**

*- Project changed from Application: gvSIG desktop to | gvSIG desktop 1*

*- Target version deleted (1.12.0-rc1)*